#### Data wrangling verbs

in the dplyr package

select() filter() summarize() group\_by() mutate() arrange()

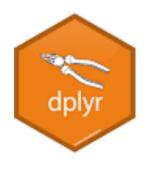

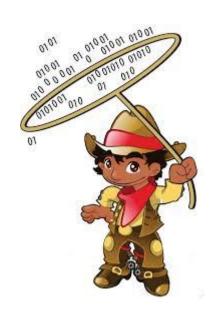

& the pipe operator

%>%

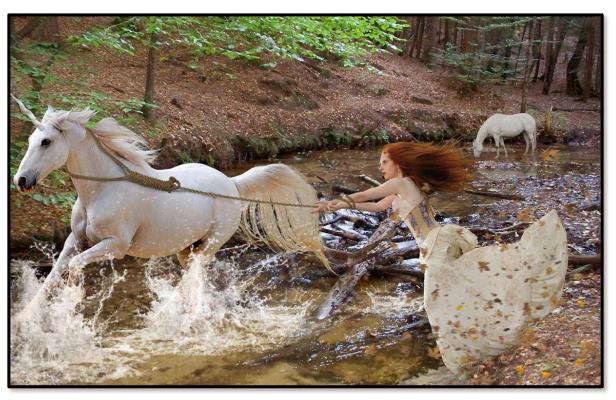

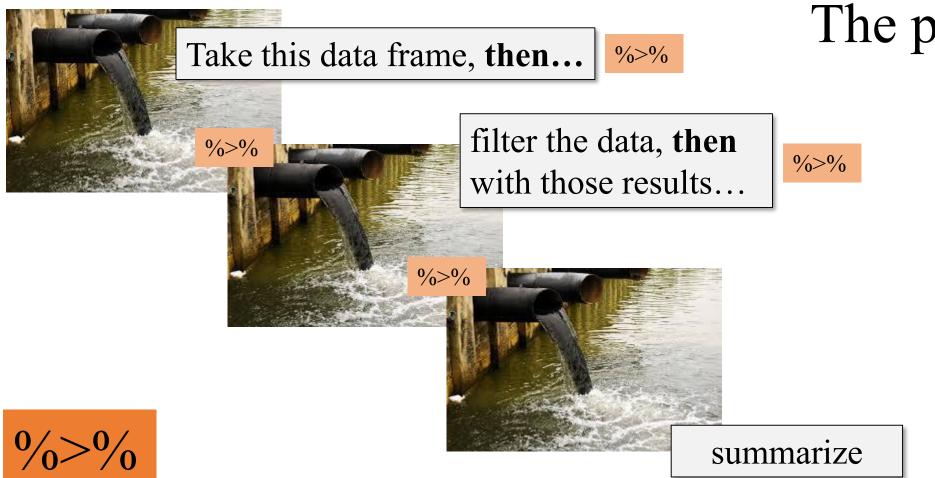

- "Pipe" a data frame into a "verb" command
- "Chain" the results from one "verb" command into another
- Think of it as the word "then"

#### The pipe operator

%>%

select()

Pull out just the **columns** you want in a data set, based on the column names

# Subset Variables (Columns)

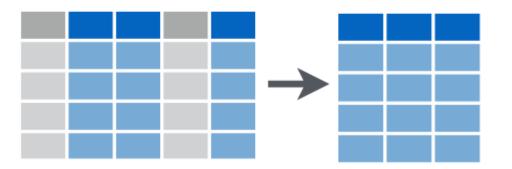

select()

#### Subset Variables (Columns)

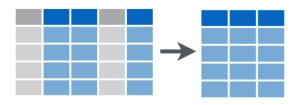

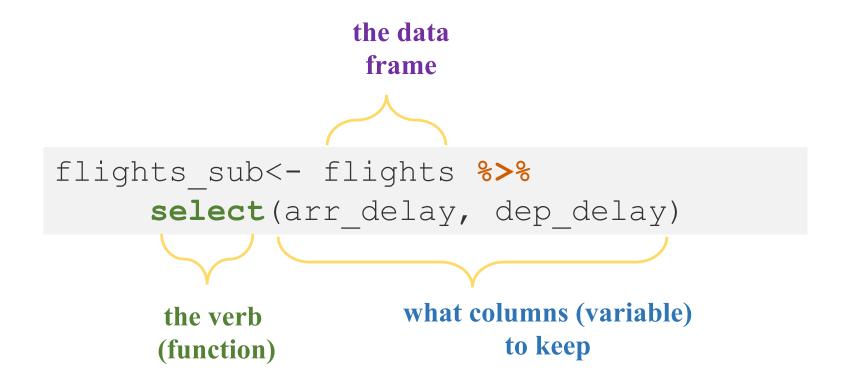

filter()

Pull out just the **rows** you want in a data set, based on some criteria

## **Subset Observations** (Rows)

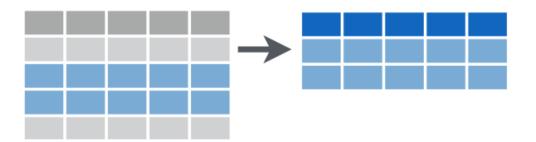

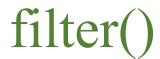

#### **Subset Observations** (Rows)

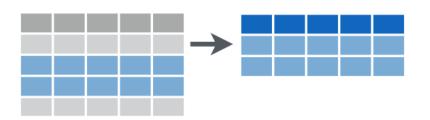

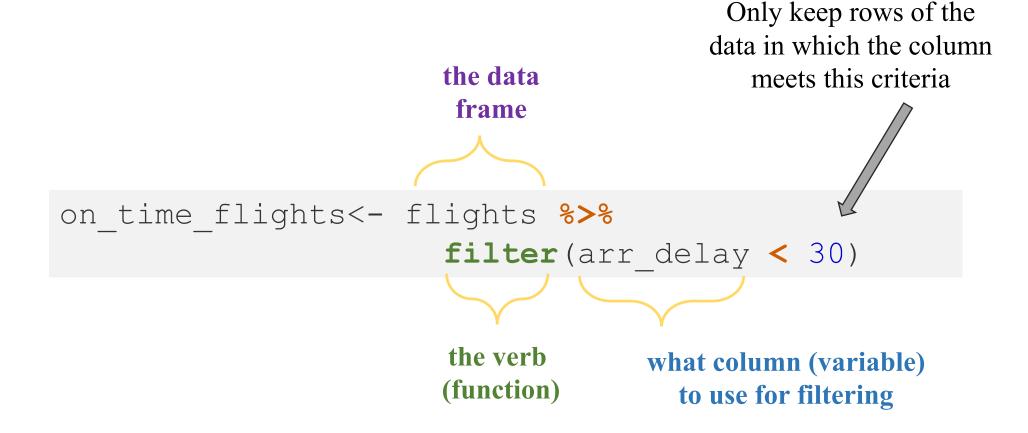

### filter()

#### **Subset Observations** (Rows)

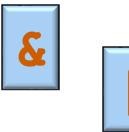

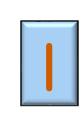

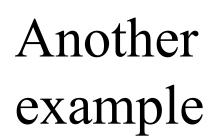

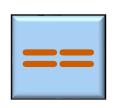

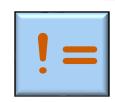

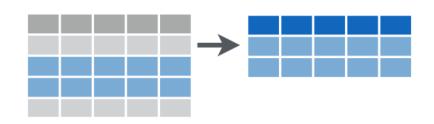

the data frame

on time flights <- flights %>%

filter(origin == "AK"))

the verb (function) what column (variable) to use for filtering

Only keep rows of the data in which the column meets this criteria

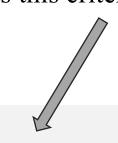

### summarize()

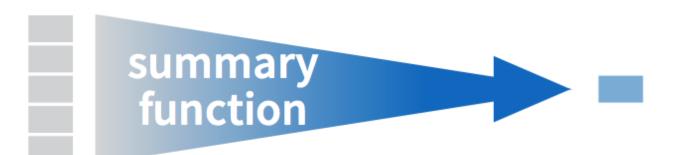

Take a column of data from a data frame and reduce it down to a single summary statistic

#### **Summarise Data**

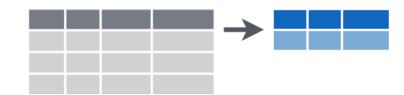

### summarize()

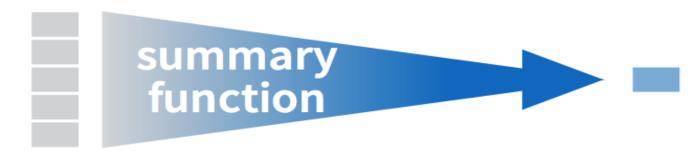

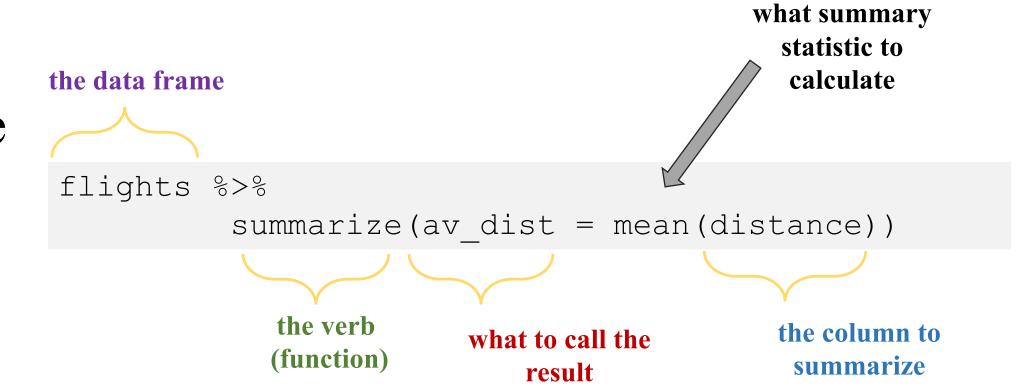

group\_by()

then

summarize()

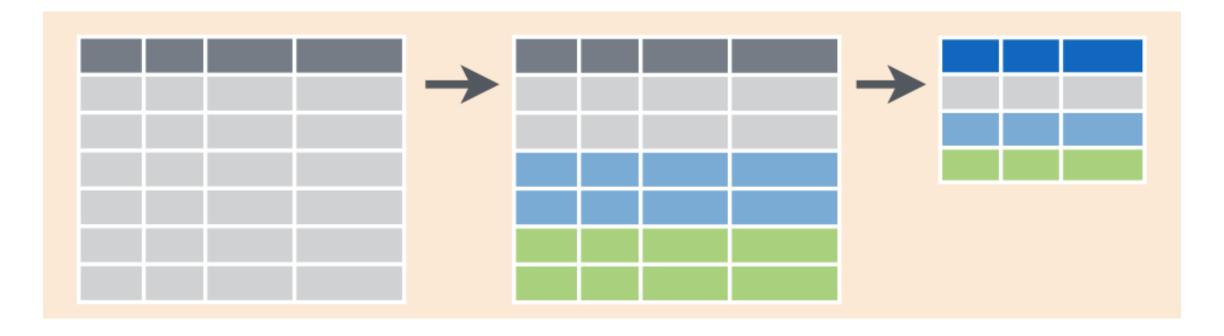

Take a column of data and reduce it down to a summary statistic, by some grouping variable

### summarize()

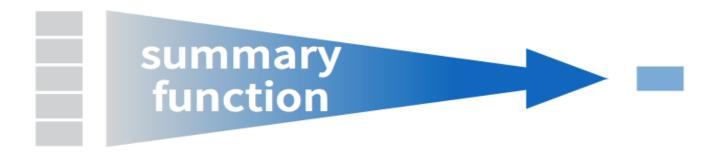

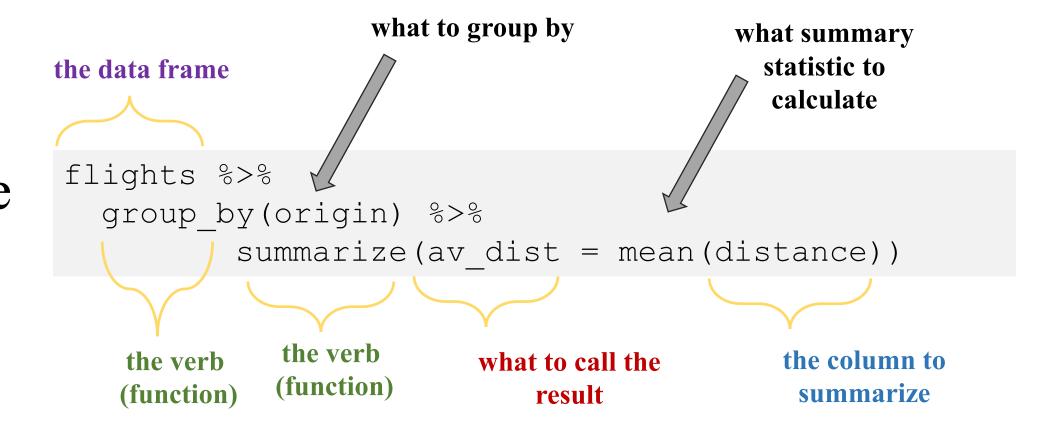

#### mutate()

## Make New Variables

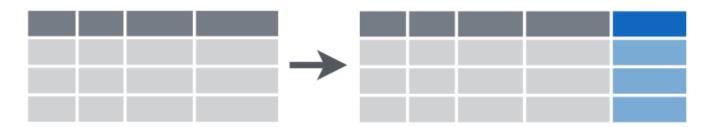

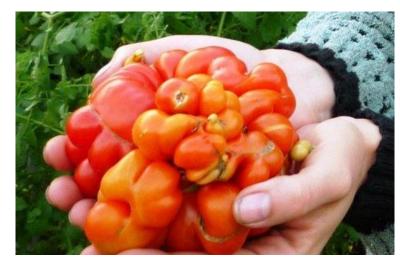

Mutant growth on a tomato

mutate()

#### **Make New Variables**

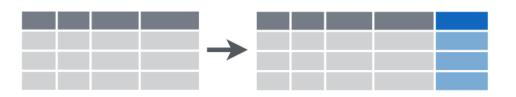

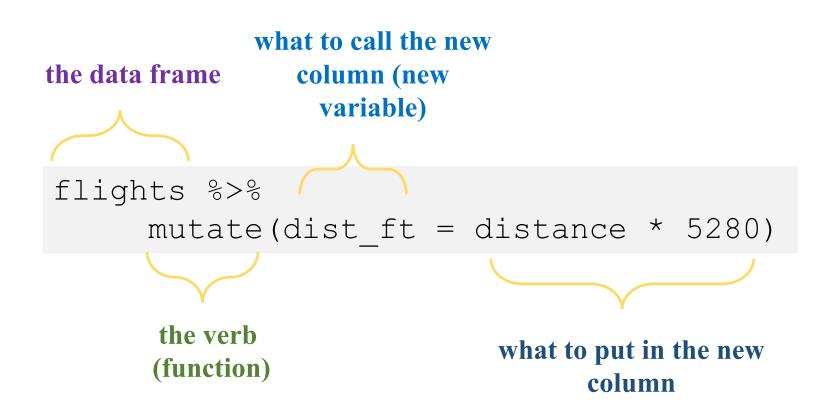